# **AJ UNITED様**

## QNAP®

## **QNAP NASの設定は、�時間もかからずに 本当に設定ができているのかなと思うくらい、すぐに終わってしまいました。 おそらくITのスキルが高くない人でも使えると思います。**

2015年4月に設立したAJ UNITED (現在登録者28万人)というYouTubeチャン ネルは、A(私のクリエイター名)、J(JAPAN)、UNITED(団結)という意味が 込められています。日本が少しでも盛り上がってくれたらという思いを込めて スタートしました。現在SNS総フォロワー数、41万人以上。YouTubeでは4000 本以上の動画を投稿してきて、4億回以上再生していただいております。 (2023年9月15日現在)

https://www.youtube.com/@AJUNITED\_1

取材日 2023年9月15日

**業 界** 広告業

**URL**

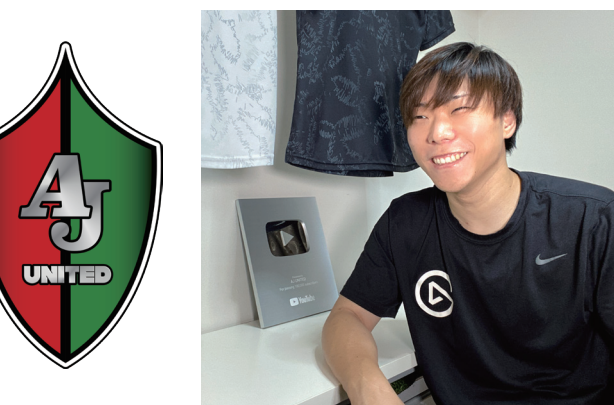

YouTubeチャンネル『AJ UNITED』 A様

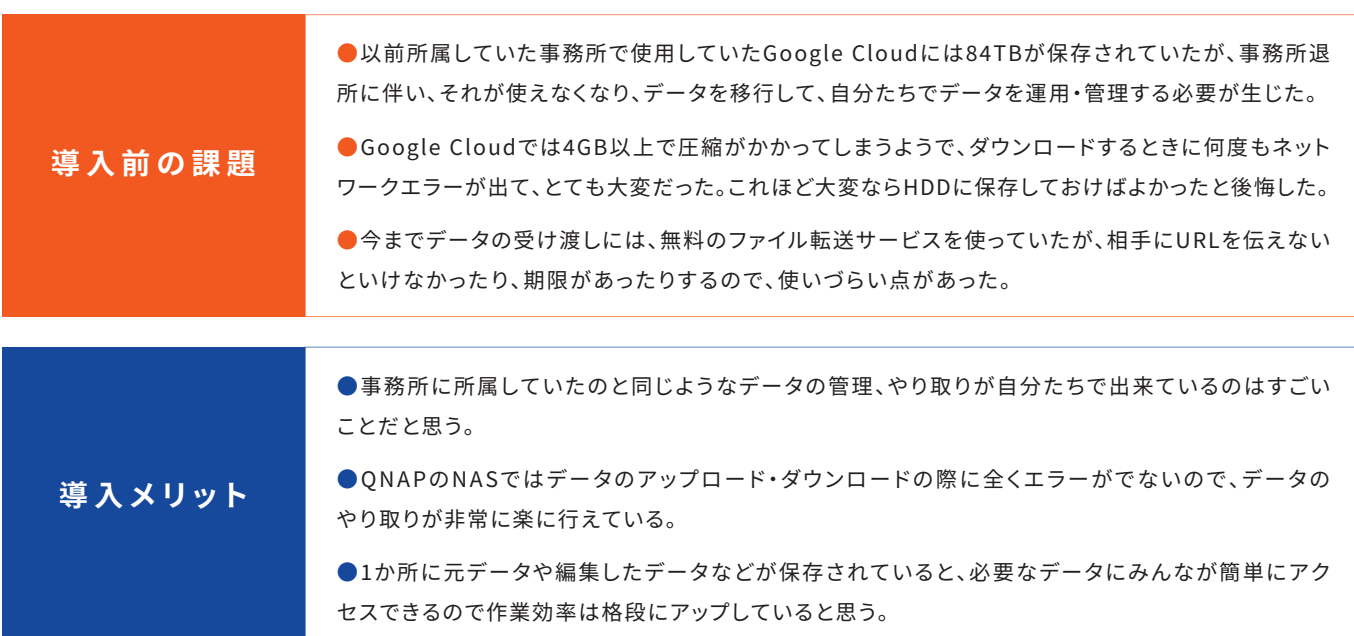

### **導入の背景**

### **Q . な ぜ Q N A P 製 ネットワ ー クストレ ー ジ( 以 下 、 QNAP製NAS)の導入が必要だったのですか?**

以前、某大手ユーチューバー事務所と専属契約を結んでおり、専属契約をして いるクリエイターには無制限のGoogle Cloudが提供されていました。その ため、動画の素材など仕事の納品物はすべてそこに保存していました。しかし、 その事務所を退所する事になり、動画データを保管する場所が必要になりま した。個人的に無制限に保存できるサービスを探していましたが、そういうサー ビスがなく、いろいろ調 べたところ、N A Sという製 品 があり、N A S を使うと、 データの保存・管理ができて、しかも外出先からもインターネット経由でアクセス できるという事を知りました。

#### **Q. 比較検討した製品を教えてください。**

YouTubeの動画レビューを調べてNASを初めて知ったのですが、QNAPを含めて 3社ほどがレビューによく出てきていたので、候補となりました。

#### **Q. さまざまな製品がある中でなぜ「QNAP製NAS」の 導入を決定されたのでしょうか?**

PCを自作したこともなく、動画レビューの中でNASの「構築」とか「Raid(レイ ド)」といった言葉が出てきてNASを使うのは難しいという印象を受けました。 日本語のマニュアルがないものもあるという事で色々と心配でした。でも、その 中でQNAPは管理画面が日本語で、日本語マニュアルもあり、セットアップも

#### QNAP NAS 導入事例

しやすいというレビューがあったので、安心して使えると思いました。見たこと も、触ったこともなく、どういうものかもよく分からなかったのですが、高評価の レビューを見てQNAPの�ベイNAS TS-���-�Gに決めました。QNAPは特に レビューをされている方が多かったです。見た目がスタイリッシュでかっこいい 点も気に入っています。

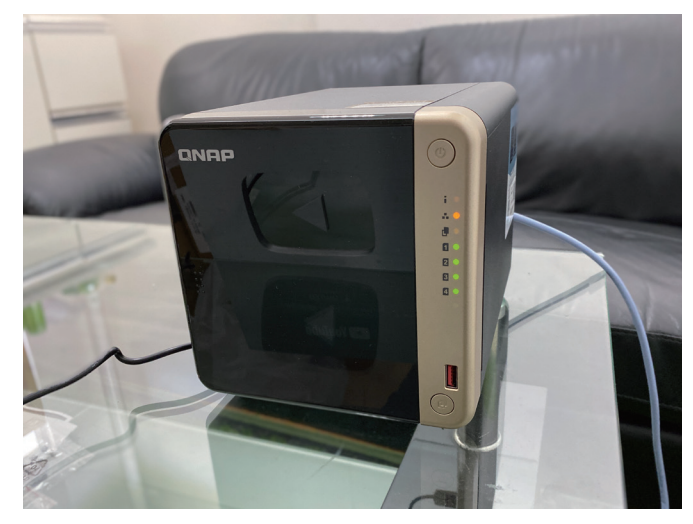

TS-���は、オフィスに置いても違和感を与えないスタイリッシュなデザイン

### ■ 導入の概要

#### **Q. 「QNAP製NAS」の利用用途についてお聞かせくだ さい。**

YouTubeで撮影した素材、完成動画を保存しています。メンバーがそれぞれ 動画を撮影していますので、その動画を一旦QNAPのNASに保存しています。 編集作業は各自のPCにデータをコピーして行い、編集し終わったらNASにアップ ロードしています。

今までデータの受け渡しには、無料のファイル転送サービスを使っていました が、相手にURLを伝えないといけなかったり、期限があったりするので、使いづ らい点がありました。やはり1か所に元データや編集したデータなどが保存され ていると、必要なデータにみんなが簡単にアクセスできるので作業効率は格段 にアップしていると思います。セキュリティも大丈夫か不安でしたが問題なく 使えています。

#### **Q. 「QNAP製NAS」の優れていると思った点は何ですか?**

容量的に4ベイ以上のものを見比べていましたが、同じような機能を持った 製品と比べるとコスパが良いと思います。また、ONAPのTS-464-8Gは、2つの 内蔵2.5GbE(2.5G/1G/100M)ポートがついているので、拡張性にも優れている と感じています。今は�GbEでも問題なく使えていますが、今後、大容量のデータ を編集するということになると、もっと速度が必要になってくるので、その際は �.�GbEを使いたいと思っています。SSDにすればもっと早くなるようなので、 今後は色々な使い方を試していきたいです。

以前所属していた事務所で使用していたGoogle Cloudには��TBが保存され ていましたが、事務所退所に伴い、それが使えなくなり、データを移行して、自分 たちでデータを運用・管理する必要が生じました。すべてのデータを別の場所に 移すのは無理なので、マスター(完成)動画だけはダウンロードしてTS-���-�G に移行しました。移行したいデータは�TBほどあったのですが、Google Cloud では�GB以上で圧縮がかかってしまうようで、ダウンロードするときに何度も

ネットワークエラーが出て、とても大変でした。これほど大変ならHDDに保存して おけばよかったと後悔しました。それがQNAPのNASではデータのアップロード・ ダウンロードの際に全くエラーがでないので、データのやり取りが非常に楽に 行えています。自宅ではなく作業オフィスにいるときにはネットワークを使わず にUSBでHDDをNASにつないで、データをコピーしたりしています。その方法は めちゃくちゃ早いので助かっています。

僕は、パソコンの操作に不慣れなので、セットアップに結構、時間が掛かります。 NASという製品があることも半年くらい前に初 めて知った程度で全然詳しく ありません。でも、今回導入したQNAPのNASはテックウインドさんのほうで HDDのRAID構成を組んだ初期セットアップ済みの製品が納品されたので、すぐ に使うことができました。ネットワークやユーザーの設定は、マニュアル通りに 進めていって、2時間もかからずに終わってしまいました。本当に設定できてい るのかなと思うくらい、すぐに終わってしまいました。でもちゃんと使えています ので、おそらくITのスキルが高くない人でも使えると思います。

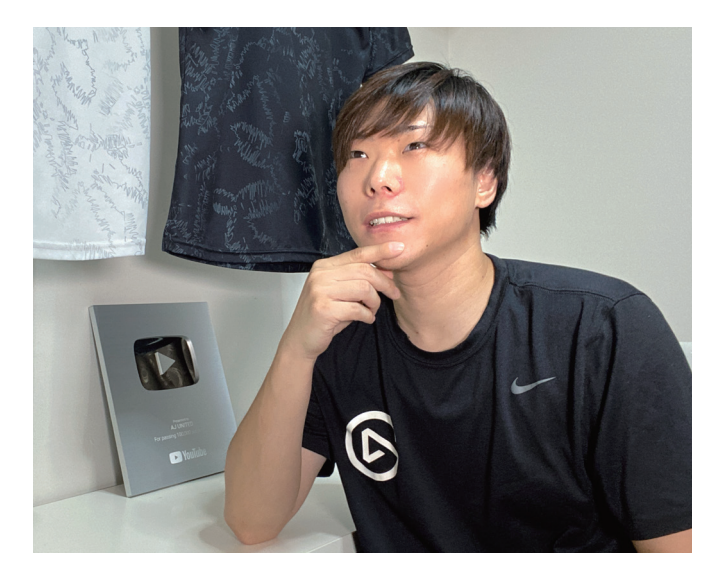

### **導入後の効果**

#### **Q. QNAP製NAS」を導入してどんな効果がありましたか?**

QNAPのNASを使って、今までと変わらずに編集作業が行えているというのが、 僕らにとってはめちゃくちゃ大きいです。QNAPのNASがなければ仕事にどれだけ 時間が掛かっていたか分かりません。事務所に所属していたのと同じようなデータ の管理、やり取りが自分たちで出来ているのはすごいことだと思っています。 スマホのデータも簡単にQNAPのNASにアップロードできるので、クラウドサービス を使っていた時と同じように使えています。スマホでQNAPの「Qfile」アプリをインス トールし、そのアプリを起動してNASに接続すると、スマホに保存している写真や動 画などのファイルを自動認識し、NAS上の所定のフォルダーにアップロードしてくれ ます。ゲームの実況中継などは、ゲームキャプチャーを使ってゲームプレイ画面を録 画するのですが、万が一、撮影できていないケースを考えて、バックアップ用にスマホ でも撮影しています。そのデータを簡単にアップロードできるので便利です。外出先 で撮影したスマホの映像もすぐにNASにアップロードできるので重宝しています。 さらに言うと、以前は、データのやり取りにSDカードや大容量ファイル転送サービス を使っていましたが、そこにはカードの紛失リスクやURLの連絡、有効期限等が あり、使い勝手が面倒な部分がありました。でも今では、データを簡単に共有で きるので、データのやり取りは以前よりもスムーズに行えるようになり、全体の 作業効率は上がっていると思います。

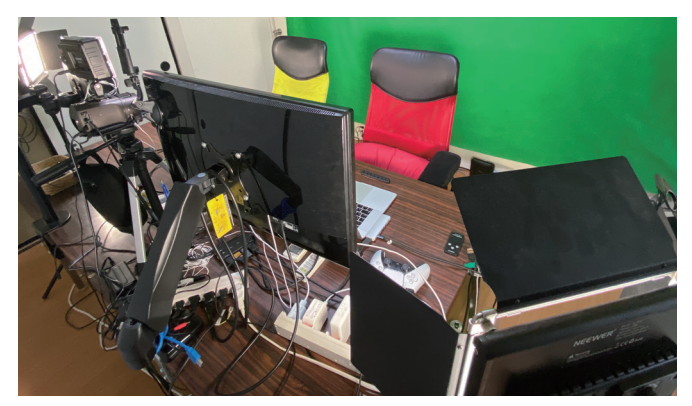

YouTubeの動画撮影スペース

#### ■ 将来の展望

#### Q. 今後QNAP(またはテックウインド)に期待することは ありますか?

僕にはHDDがクラッシュするという苦い経験があります。個人で初めて買った 外付けのHDDがいきなり壊れてしまって、データ復旧業者さんに依頼してデー タ復旧してもらったことがありました。幸いそのデータは復旧できたのですが、 そのあとも2回か3回、HDDが壊れるという経験をしています。それでHDDは壊 れるもので、クラウドのほうが安全だという気持ちがあって、クラウドを使ってい ました。それで今回導入したQNAPのNASはどの程度の耐久性があって、もっと データ保存の安全性を高めることができないか確認したいと思っていました。

#### テックウインドからの回答

現在ご利用になっているONAP TS-464-8GのNASは、4TBのHDDを4台搭載 していますが、RAID5の構成となっていますので、1台のHDDが故障しても データ復旧が可能になっています。これをRAID6に構成変更すると、実行 容量はHDD1台分少なくなりますが、2台のHDDが同時に故障してもデータ 復旧が可能となります。RAID構成を組むことで、データの消失リスクは かなり軽減させられますが、企業様でお使いになる場合は、さらに別の NASや外付けHDD、クラウドなどにバックアップを保存して運用しておられ ます。ちなみに、QNAPにはHybrid Backup Syncという機能があり、その 機能を使うと、例えばAmazonのAWSやgoogle Cloud、Microsoftの Azureなどのクラウドサービスにアクセスしてデータをクラウド上に保存する こともできます。「QNAP NASのデータをCloudにバックアップする方法」に 関しては下記をご参照ください。

https://www.tekwind.co.jp/QNA/specials/entry\_272.php NASのデータを別の拠点に同期させて保存たり、クラウド上に保存して おけば、万が一、被災してデータが破損したとしても、別の拠点からデータを 復旧することが可能になります。

YouTuberの人たちは、データ命ですので、データが消失してしまうと致命的です。 でもデータ管理に関しては、自分のパソコンや外付けHDDにただ保存するという 原始的な方法で運用しているケースがほとんどだと思います。そのデータを 安全に保存して、しかもネットからアクセスできる状態で利用できたらもっと 効率が上がるので、NASはめちゃくちゃ刺さる製品だと思います。でもこういう 製品はまだまだ多くの人に知られていません。僕も半年前ぐらいに初めてNAS を知ったぐらいで、僕の周りのYouTuberも知らない人がほとんどです。そういう 人にNASの事を説明すると絶対こっちの方が良いし、みんな使いたがります。で すので、こういう製品をもっと世の中に広めてほしいと思います。あとONAPの NASは僕のようなNASを知らない人でも使えますが、初心者の方でも安心して 使えるサービスがあると使ってみたいという人も増えると思います。

#### テックウインドからの回答

貴重なご意見ありがとうございます。弊社としてもこれからもNASの普及 活動に努めていきたいと思います。ONAP製NASのサポートに関してです が、テックウインドからQNAPをご購入いただいたお客様は、メール・電話 によるサポート窓口を用意しておりますので、ご利用中の不具合はもちろん、 設定方法や使い方などお困り事は何でもお気軽にご相談いただけます。 さらに、テックウインドでは、専任のIT管理者がいない法人ユーザー様も 安心して、NASをご利用できるように、「ONAPあんしん点検サービス」を 提供しております。本サービスは、法人ユーザー様向けにランサムウェア 被害やハードウェアの故障など大切な業務データの消失を未然に防ぐため に弊社のエンジニアがご担当者様と一緒にリモートで定期的に機器の点 検を行うサービスです。現在、サービスの無料体験(1回)を実施しています ので、気になっている方はお気軽にご相談ください。

▼ONAPあんしん点検サービス

https://www.tekwind.co.jp/service/qnap-anshin.php

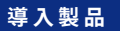

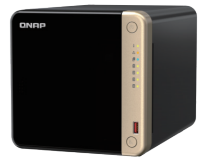

Intel 4コアCPU搭載デュアルポート採用 2.5GbE タワー型 4ベイNAS HDD組込みモデル TS-464-8G

URL https://www.tekwind.co.jp/QNA/products/entry\_16962.php

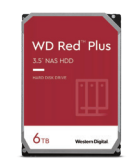

お問合せ先:取扱店 /販売店

**WD Red Plus** 6TB WD60EFP x4台

URL https://www.tekwind.co.jp/WDC/products/entry\_s427.php

## **II TEKWIND**

〒113-0034 東京都文京区湯島3-19-11 湯島ファーストビル 7F

テックウインド株式会社 TEL: 03-4323-8624  $\frac{{}^{{}^{\text{12}}\# \mathbb{B}} \mathbb{B}}{9.30 \sim 12:00 \times 13:00 \sim 18:00 \times 18:00 \times 18:00}$ URL:https://www.tekwind.co.jp

このリーフレットの記載内容は2023年12月1日現在のものです。製品の外観、仕様等は予告なく変更される

こ*こっ プレッ*」の<br>場合がございます。